# **Text.PrettyPrinting Documentation**

*Release 1.0.1*

**Quildreen Motta**

December 08, 2015

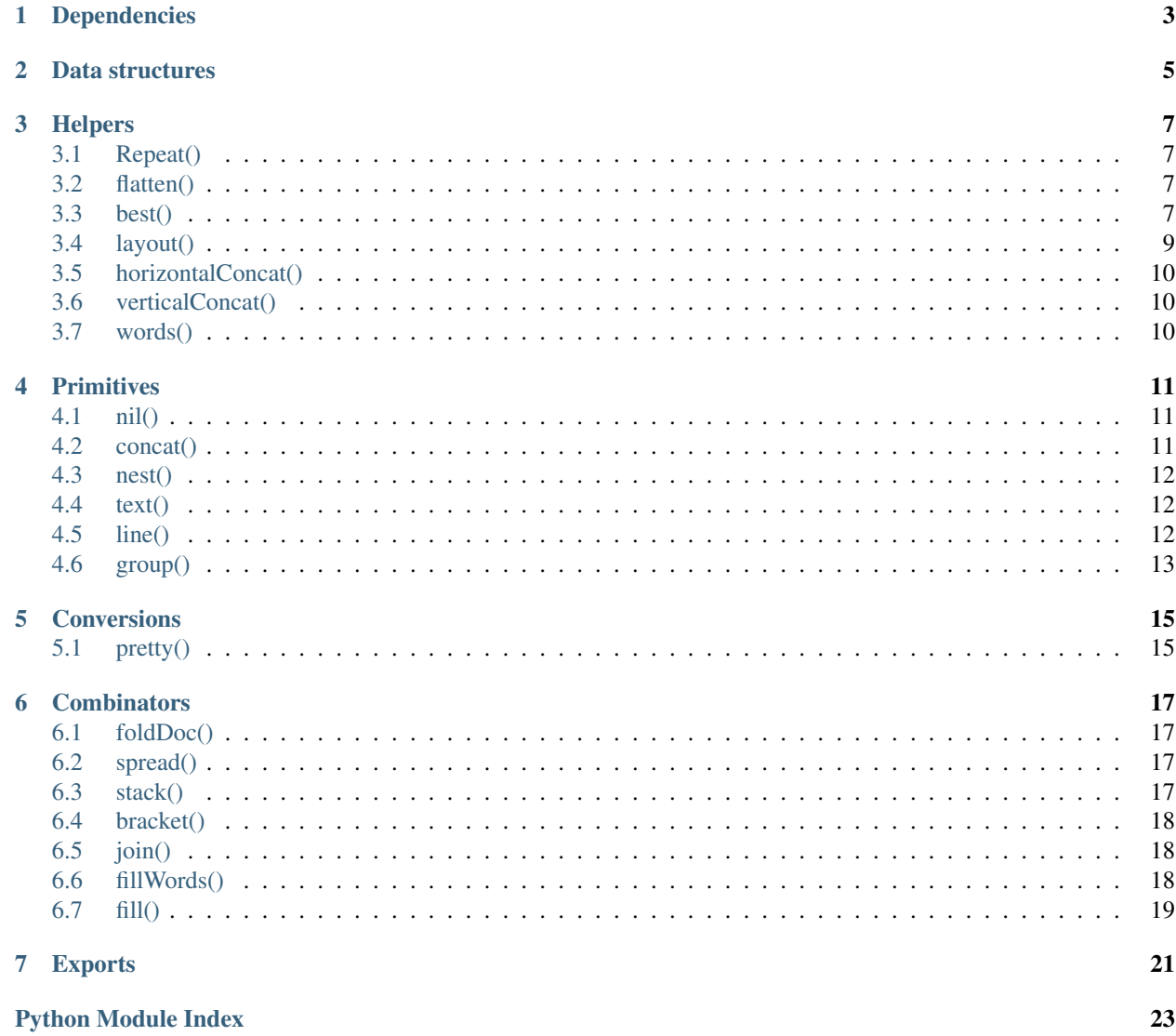

#### <span id="page-4-0"></span>Stability stable

#### Portability Portable

This module is an implementation of Wadler's [Pretty Printer.](http://homepages.inf.ed.ac.uk/wadler/papers/prettier/prettier.pdf) As described in the paper, the pretty printer is an efficient algebra that supports multiple adaptable layouts according to the available space.

**CHAPTER 1**

# **Dependencies**

<span id="page-6-0"></span>var { Base } = require('adt-simple'); var { curry } = require('core.lambda'); var { Done, trampoline, done, ternary, binary, nary } = require('./tramp')

#### **Data structures**

<span id="page-8-0"></span>The pretty printer uses two algebras:

The simple pretty printer is an algebra for documents that represents them as a concatenation of items. Each item may be one of the following:

```
union Doc {
 Nil, \frac{1}{1} // Nothing, used as identity;
 Text(String, Doc), // Some text;
 Line(Number, Doc) // A line break, indented by a given amount;} deriving (Base)
```
To allow (efficient) alternative layouts, a different algebra for documents is used, where we see things as a set of possible layouts for the same document.

In this version we have more tags, since we add explicit representations for concatenation and nesting, and make some internal assumptions for the sake efficiency. These assumptions must be preserved whenever documents are built, and to enforce that, users are not given these structures to work with directly.

```
union DOC {
 NIL, \sqrt{} Nothing, used as identity;
 CONCAT(DOC, DOC), // Joins two documents horizontally;
 NEST(Number, DOC), \frac{1}{100} // Indents a document by a given amount;
 TEXT(String), \frac{1}{2} Represents plain text;
 LINE, \sqrt{} Represents explicit line breaks;
 UNION(DOC, DOC) // A set of possible layouts for a document;} deriving (Base)
DOC::concat = function(aDOC) {
 return CONCAT(this, aDOC)
}
DOC::nest = function(indent) {
 return NEST(indent, this)
}
```
**Helpers**

## <span id="page-10-4"></span><span id="page-10-1"></span><span id="page-10-0"></span>**3.1 Repeat()**

Text.PrettyPrinting.**Repeat**()

Int, String → String

Returns a String with *s* repeated *n* times.

```
function repeat(n, s) {
  return Array(n + 1).join(s)
}
```
#### <span id="page-10-2"></span>**3.2 flatten()**

Text.PrettyPrinting.**flatten**()

```
DOC \rightarrow DOC
```
Flatten replaces line breaks in a set of layouts by a single whitespace. It's defined privately so the invariants may hold.

```
function flatten {
  \begin{array}{ccc} \texttt{NIL} & \multicolumn{3}{c}{} & \multicolumn{3}{c}{} & \texttt{NIL,} \end{array}CONCAT(a, b) => CONCAT(flatten(a), flatten(b)),
  NEST(depth, a) => NEST(depth, flatten(a)),
  TEXT(s) \implies TEXT(s),
  LINE \qquad \qquad \Rightarrow \qquad \text{TEXT}(\text{''''}),
  UNION(a, b) \implies flatten(a),
  a \Rightarrow (function(){ throw new Error("No match: " + a) })();
}
```
## <span id="page-10-3"></span>**3.3 best()**

Text.PrettyPrinting.**best**()

<span id="page-11-0"></span>Int, Int, DOC  $\rightarrow$  DOC

Best chooses the best-looking alternative from a set of possible layouts a document may have. It takes into account the available layout for the rest of the document when doing so.

```
function best(width, indentation, doc) {
 return trampoline(go(width, indentation, [[0, doc]]));
```
**go()**

Text.PrettyPrinting.**go**()

Int, Int, (Int, DOC)  $\rightarrow$  Doc

```
function go(w, k, x) {
 return match x {
    \lceil \rceil => done(Nil),
    [[i, NIL], ...xs] => ternary(go, w, k, xs),
    [[i, CONCAT(x, y)], ...xs] => ternary(go, w, k, [[i, x], [i, y]] +++ xs),
    [ (i, \text{ NEST}(j, x)), \ldots x s ] => ternary(go, w, k, [ (i + j, x) ] +++ xs),
    [[i, TEST(s)], ...xs] => binary(_text, s, go(w, k + s.length, xs)),
    [i, LINE], ...xs] => binary(\angleline, i, go(w, i, xs)),
    [[i, UNION(x, y)], ...xs] => better(w, k,
                                        ternary(go, w, k, [i, x]] +++ xs),
                                        \lambda[ternary(go, w, k, [[i, y]] +++ xs)]
                                       )
 }
}
```
**\_text()**

Text.PrettyPrinting.**\_text**()

String, Continuation

Wraps the Text() constructor for trampolining.

```
function _text(s, g) {
  if (g instanceof Done) {
   return done(Text(s, g.value))
  } else {
    return binary(_text, s, g.apply())
  }
\mathfrak{g}
```
**\_line()**

Text.PrettyPrinting.**\_line**()

Int, Continuation

<span id="page-12-1"></span>Wraps the Line() constructor for trampolining.

```
function _line(i, g) {
 if (g instanceof Done) {
   return done(Line(i, g.value))
  } else {
   return binary(_line, i, g.apply())
  }
}
```
#### **go()**

Text.PrettyPrinting.**go**()

Int, Int, Doc, (Unit  $\rightarrow$  Doc)  $\rightarrow$  Doc

Chooses the best-looking of two styles. y is thunked to avoid costly computations.

```
function better(w, k, x, y) {
 if (x instanceof Done) {
   return fits(w - k, x.value)? done(x.value) : y()} else {
   return nary(better, [w, k, x.apply(), y])
  }
}
```
#### **fits()**

Text.PrettyPrinting.**fits**()

Int, Doc → Boolean

Checks if some document fits in the rest of the line.

```
function fits {
    (w, x) if w < 0 => false,
    (w, Nil) \Rightarrow true,(w, Text(s, x)) => fits(w - s.length, x),
    (w, line(i, x)) \Rightarrow true,(w, x) => (function(){ throw new Error("No match: " + show(w) + ", " + show(x)) })()
 }
}
```
#### <span id="page-12-0"></span>**3.4 layout()**

Text.PrettyPrinting.**layout**()

 $Doc \rightarrow String$ 

Converts a simple document to a string.

```
function layout {
  Nil \qquad \qquad \Rightarrow \quad"",
  Text(s, a) => s + layout(a),
  Line(i, a) => '\n\ln' + \text{repeat}(i, ' ' ) + \text{layout}(a)}
```
# <span id="page-13-0"></span>**3.5 horizontalConcat()**

```
Text.PrettyPrinting.horizontalConcat()
```

```
DOC, DOC \rightarrow DOC
```
Concatenates two documents horizontally, separated by a single space.

```
function horizontalConcat(x, y) {
 return x +++ text(" ") +++ y
```
# <span id="page-13-1"></span>**3.6 verticalConcat()**

}

Text.PrettyPrinting.**verticalConcat**()

 $\overline{DOC, DOC} \rightarrow DOC$ 

Concatenates two documents vertically, separated by a new line.

```
function verticalConcat(x, y) {
 return x +++ line() +++ y}
```
# <span id="page-13-2"></span>**3.7 words()**

Text.PrettyPrinting.**words**()

```
String \rightarrow Array(String)
```
Converts a string into a list of words.

```
function words(s) {
 return s.split (/\s+/)}
```
#### **Primitives**

<span id="page-14-3"></span><span id="page-14-0"></span>Wadler's pretty printer define several primitive functions for working with the two aforementioned algebras. Combinators can be easily derived from these basic building blocks (and a few area also provided).

#### <span id="page-14-1"></span>**4.1 nil()**

```
Text.PrettyPrinting.nil()
```
Unit  $\rightarrow$  DOC

Constructs an empty document.

Example:

```
pretty(80, nil()) \frac{1}{2} => \frac{1}{2}
```
function nil() { return NIL }

#### <span id="page-14-2"></span>**4.2 concat()**

Text.PrettyPrinting.**concat**()

 $DOC \rightarrow DOC \rightarrow DOC$ 

Joins two documents horizontally, without any separation between them.

Example:

```
pretty(80, concat(text('a'), text('b'))) // => "ab"pretty(80, concat(text('a'), nil())) // => "a"
```

```
function concat(a, b) {
  return CONCAT(a, b)
}
```
## <span id="page-15-3"></span><span id="page-15-0"></span>**4.3 nest()**

```
Text.PrettyPrinting.nest()
```

```
Int \rightarrow DOC \rightarrow DOC
```
Indents a document a given amount of spaces.

Example:

```
pretty(80, stack([
  text('a'),
  text('b'),
  text('c')
])
// \Rightarrow "a\n\rangle n b\n c"
```

```
function nest(depth, a) {
 return NEST(depth, a)
}
```
## <span id="page-15-1"></span>**4.4 text()**

Text.PrettyPrinting.**text**()

String → DOC

Represents plain text in a document.

Example:

```
pretty(80, text("a")) // =& "a"
```

```
function text(s) {
 return TEXT(s)
}
```
# <span id="page-15-2"></span>**4.5 line()**

Text.PrettyPrinting.**line**()

Unit  $\rightarrow$  DOC

Represents a line break in a document.

Example:

```
pretty(80, concat(concat(text("a"), line()), text("b"))
```

```
// \implies "a \nabla b"
```

```
function line() {
  return LINE
}
```
# <span id="page-16-1"></span><span id="page-16-0"></span>**4.6 group()**

```
Text.PrettyPrinting.group()
```
 $DOC \rightarrow DOC$ 

Creates a set of alternative layouts for the document.

Example:

}

```
pretty(5, group(stack([text('foo'), text('bar')])))
// => "foo\backslash nbar"pretty(10, group(stack([text('foo'), text('bar')])))
// => "foo bar"
```
function group(a) { return UNION(flatten(a), a)

#### **Conversions**

# <span id="page-18-2"></span><span id="page-18-1"></span><span id="page-18-0"></span>**5.1 pretty()**

Text.PrettyPrinting.**pretty**()

Int  $\rightarrow$  DOC  $\rightarrow$  String

Returns the best representation of a document for the given amount of horizontal space available, as a String.

#### Example:

```
pretty(80, spread([text('hello'), text('world')]))
// \Rightarrow "hello world"
```

```
function pretty(width, doc) {
 return layout(best(width, 0, doc))
}
```
#### **Combinators**

# <span id="page-20-4"></span><span id="page-20-1"></span><span id="page-20-0"></span>**6.1 foldDoc()**

Text.PrettyPrinting.**foldDoc**()

(DOC, DOC  $\rightarrow$  DOC)  $\rightarrow$  Array(DOC)  $\rightarrow$  DOC

Allows folding over pairs of documents (similar to a catamorphism).

```
function foldDoc {
     (f, [] \implies nil(),
     \left(\begin{matrix} f \\ \end{matrix}\right| \left[\begin{matrix} x \\ \end{matrix}\right] \left.\begin{matrix} y \\ \end{matrix}\right] =&>\left[\begin{matrix} x \\ \end{matrix}\right],(f, [x, ...xs]) \Rightarrow f(x, foldDoc(f, xs))}
```
#### <span id="page-20-2"></span>**6.2 spread()**

```
Text.PrettyPrinting.spread()
```

```
Array(DOC) \rightarrow DOC
```
Lays out a series of documents horizontally, with each document separated by a single space.

Example:

```
pretty(80, spread([text('foo'), text('bar')]))
// => "foo bar"
```

```
function spread(xs) {
  return foldDoc(horizontalConcat, xs)
}
```
#### <span id="page-20-3"></span>**6.3 stack()**

Text.PrettyPrinting.**stack**()

<span id="page-21-3"></span> $Array(DOC) \rightarrow DOC$ 

Lays out a series of documents vertically, with each document separated by a single new line.

#### Example:

```
pretty(80, stack([text('foo'), text('bar')]))
// => "foo\backslash nbar"
```

```
function stack(xs) {
  return foldDoc(verticalConcat, xs)
}
```
#### <span id="page-21-0"></span>**6.4 bracket()**

Text.PrettyPrinting.**bracket**()

```
Int \rightarrow DOC \rightarrow DOC \rightarrow DOC \rightarrow DOC
```
Example:

```
pretty(5, bracket(2, '[', stack([
  text('a'), text('b'), text('c')
]), ']'))
// => \sqrt[n]{n} a\n b\n c \n]"
```

```
function bracket(indent, left, x, right) {
 return group(text(left)
          +++ nest(indent, line() +++ x)
           +++ line()
           +++ text(right))
}
```
## <span id="page-21-1"></span>**6.5 join()**

Text.PrettyPrinting.**join**()

 $DOC \rightarrow DOC \rightarrow DOC$ 

Joins two documents together, either by separating with a single horizontal space or a single new line.

```
function join(x, y) {
 return x +++ UNION(text(" "), line()) +++ y}
```
#### <span id="page-21-2"></span>**6.6 fillWords()**

Text.PrettyPrinting.**fillWords**()

<span id="page-22-1"></span>String → DOC

Makes the best use of the available space for laying out words, either separated by a space or a new line.

```
function fillWords(s) {
 return foldDoc(join, words(s).map(text))
}
```
# <span id="page-22-0"></span>**6.7 fill()**

Text.PrettyPrinting.**fill**()

```
Array(DOC) \rightarrow DOC
```
Makes the best use of the available space for layout out a series of documents, either separated by a space or a new line.

```
function fill {
  \lbrack => nil(),
  \begin{bmatrix} x \end{bmatrix} => x,
  [x, y, ... z s] \Rightarrow \texttt{UNION}(\texttt{horizontalConcat}(\texttt{flatten}(x), \texttt{fill}(\texttt{flatten}(y)) +\texttt{++} z s)),verticalConcat(x, fill([y] +++ zs)))
}
```
**Exports**

```
module.exports = {
  nil : nil,
  concat : curry (2, concat),
 nest : curry(2, nest),
 text : text,
 line : line,
  group : group,
  pretty : curry (2, pretty),
 foldDoc : curry(2, foldDoc),
  spread : spread,
  stack : stack,
  bracket : curry (4, bracket),
  join : curry (2, join),
  fillWords : fillWords,
 fill : fill
}
```
Python Module Index

<span id="page-26-0"></span>t

Text.PrettyPrinting *(ECMAScript 5)*, [3](#page-6-0)

# Symbols

\_line() (in module Text.PrettyPrinting), [8](#page-11-0) \_text() (in module Text.PrettyPrinting), [8](#page-11-0)

## B

best() (in module Text.PrettyPrinting), [7](#page-10-4) bracket() (in module Text.PrettyPrinting), [18](#page-21-3)

# C

concat() (in module Text.PrettyPrinting), [11](#page-14-3)

#### F

fill() (in module Text.PrettyPrinting), [19](#page-22-1) fillWords() (in module Text.PrettyPrinting), [18](#page-21-3) fits() (in module Text.PrettyPrinting), [9](#page-12-1) flatten() (in module Text.PrettyPrinting), [7](#page-10-4) foldDoc() (in module Text.PrettyPrinting), [17](#page-20-4)

## G

go() (in module Text.PrettyPrinting), [8,](#page-11-0) [9](#page-12-1) group() (in module Text.PrettyPrinting), [13](#page-16-1)

## H

horizontalConcat() (in module Text.PrettyPrinting), [10](#page-13-3)

#### J

join() (in module Text.PrettyPrinting), [18](#page-21-3)

#### L

layout() (in module Text.PrettyPrinting), [9](#page-12-1) line() (in module Text.PrettyPrinting), [12](#page-15-3)

#### N

nest() (in module Text.PrettyPrinting), [12](#page-15-3) nil() (in module Text.PrettyPrinting), [11](#page-14-3)

#### P

pretty() (in module Text.PrettyPrinting), [15](#page-18-2)

#### R

Repeat() (in module Text.PrettyPrinting), [7](#page-10-4)

#### S

spread() (in module Text.PrettyPrinting), [17](#page-20-4) stack() (in module Text.PrettyPrinting), [17](#page-20-4)

#### T

text() (in module Text.PrettyPrinting), [12](#page-15-3) Text.PrettyPrinting (module), [1](#page-4-0)

#### V

verticalConcat() (in module Text.PrettyPrinting), [10](#page-13-3)

#### W

words() (in module Text.PrettyPrinting), [10](#page-13-3)